## GETTING STARTED WITH EDPUZZLE

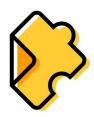

## In 90 Seconds!

Now that your school has Edpuzzle School Edition it's time for you to create your new premium account!

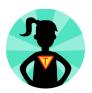

To get started <u>click here</u> or go to edpuzzle.com,

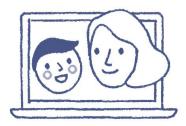

click on the blue sign up button,

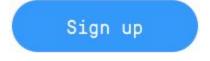

take the tour then enter your login info,

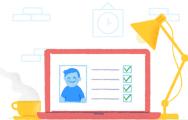

and you're done:)

Interested in learning more? Check out our beginner's course at: <a href="https://go.edpuzzle.com/level1.html">https://go.edpuzzle.com/level1.html</a>